## MASTER IN\_\_\_\_\_\_\_\_\_\_\_\_\_\_\_\_\_\_\_\_\_\_\_\_\_

## **PIANO FINANZIARIO**

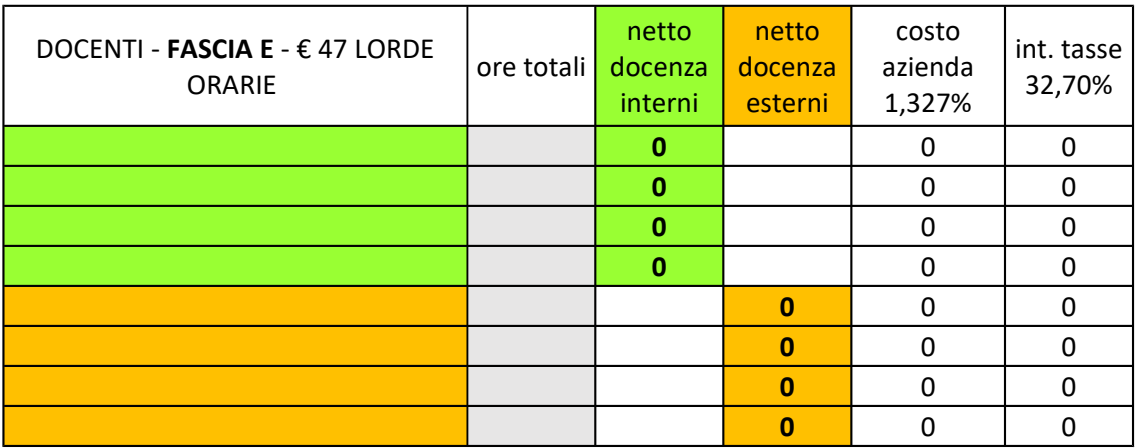

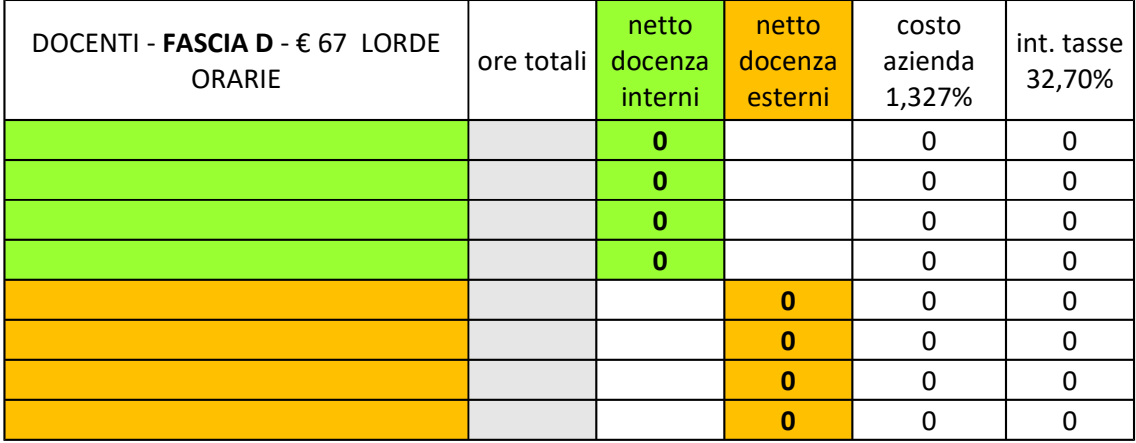

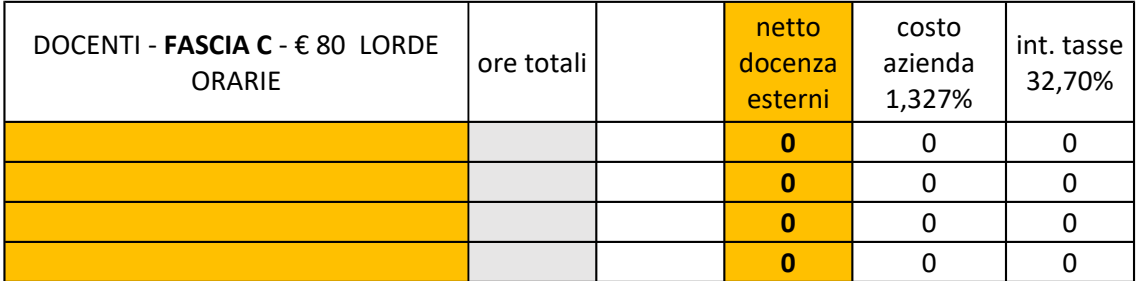

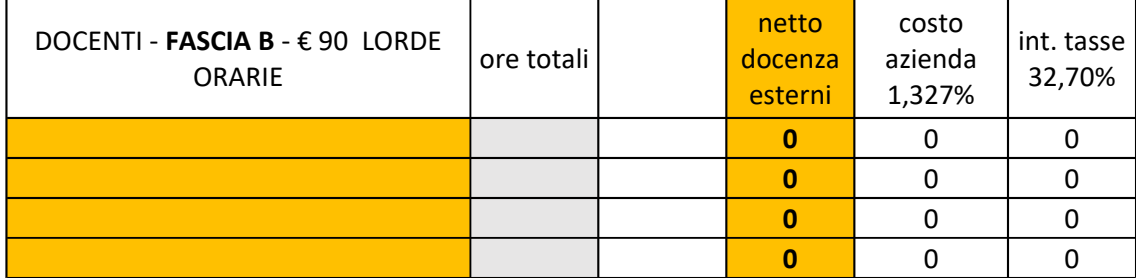

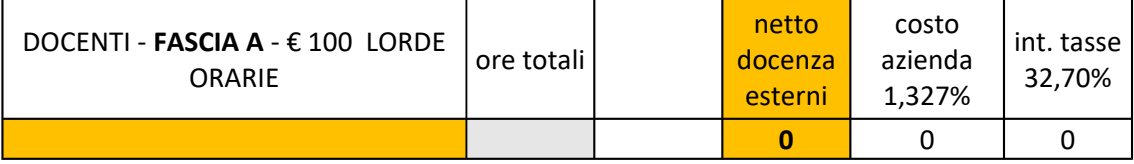

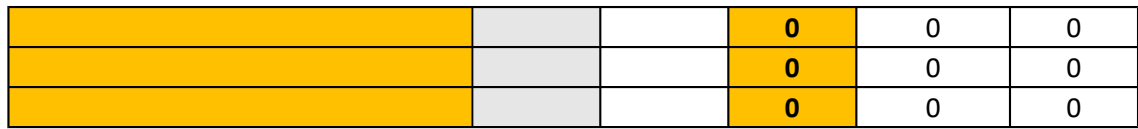

N. minimo iscritti N. minimo iscritti

**totale generale ore retribuite** 0

**ALTRE SPESE E RIEPILOGO**

Totale spese di docenza

Altre spese docenza (p.e. seminari di studio, ecc.):

*(descrivere la voce di spesa)*

*(descrivere la voce di spesa)*

**TOTALE SPESE DOCENZA**

Quote iscrizione:

Tasse iscrizione:  $\frac{N. \text{minimo}}{N}$ 

**TOTALE ENTRATE**

Quota 5% da trasferire al bilancio dell'Istituzione Coordinamento (4% delle entrate) Tutoraggio/Tirocinio (4% delle entrate)

> **TOTALE GENERALE SPESE TOTALE GENERALE ENTRATE saldo**

Indicazioni per la compilazione del piano finanziario:

**FASCE DI RETRIBUZIONE** Sono previste 5 diverse fasce di retribuzione alle quali è di docenza. Le fasce A, B, C, sono riservate ai soli docen

> **DOCENTI** Nelle caselle verdi vanno indicati i docenti - nelle diverse all'istituzione; nelle caselle arancioni i docenti esterni

**ORE TOTALI** E' sufficiente inserire, nella casella grigia, il numero di or docente; i relativi compensi netti e lordi verranno auton

**TOTALE SPESE DI DOCENZA** Il totale delle spese di docenza viene automaticamente calcolato

**ALTRE SPESE DI DOCENZA** Indicare negli appositi spazi altre eventuali spese di docenza come ad esempio per ad es seminari di studio, masterclass o altre attività formative vanno inseriti manualmente nella casella azzurra; la son automaticamente

QUOTE DI ISCRIZIONE Le quote di iscrizione devono coprire le spese totali di docenza e prese totali di docenza indicato nel regolamento ministeriale - una somma da t dell'istituzione e una percentuale per l'attività di coordinamento e una percentuale per l'attività di coordin Master. In altri termini, a questo punto, non è sufficient di docenza per il numero minimo di iscritti ipotizzato pe frequenza, ma considerare una cifra superiore per poi a che il saldo finale sia vicino allo 0. I dati vanno inseriti m azzurre: numero minimo di quote e costo unitario della. viene calcolato automaticamente.

**TASSE DI ISCRIZIONE** Le tasse di iscrizione vanno considerate come entrate. N 2016/17 la tassa è stata definita in € 100 a studente. An vanno inseriti manualmente nelle caselle azzurre: nume unitario della tassa di iscrizione. Il totale viene calcolato

**QUOTE PERCENTUALI** Le quote percentuali relative al bilancio dell'istituzione, vengono calcolate automaticamente

TOTALE GENERALE SPESE Viene calcolato automaticamente e comprende le spese l'istituzione, il coordinamento e il tutoraggio

**TOTALE GENERALE ENTRATE** Viene calcolato automaticamente e comprende le quote

**SALDO** Il saldo viene calcolato automaticamente ed è il risultato entrate e spese. Il saldo non deve essere negativo (quir saldo è negativo occorre revisionare entrate/spese affin suddetto. Il saldo deve essere positivo in modo che la p utilizzata per potenziare l'offerta formativa o come riser (una percentuale di almeno il 5%).

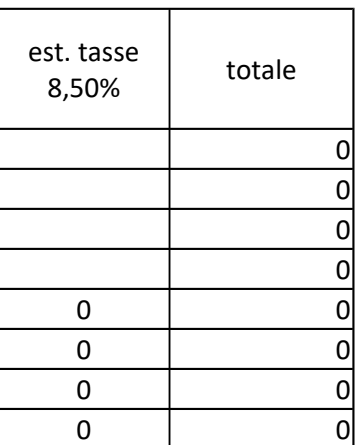

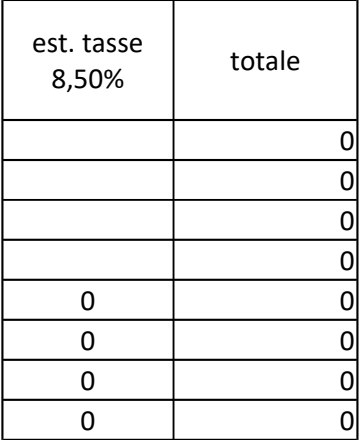

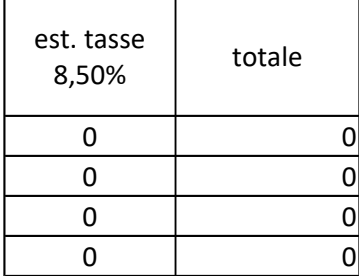

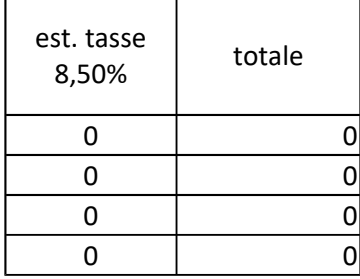

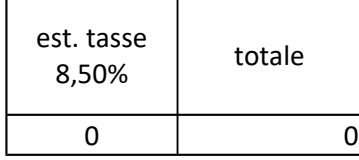

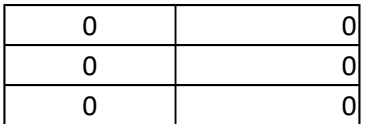

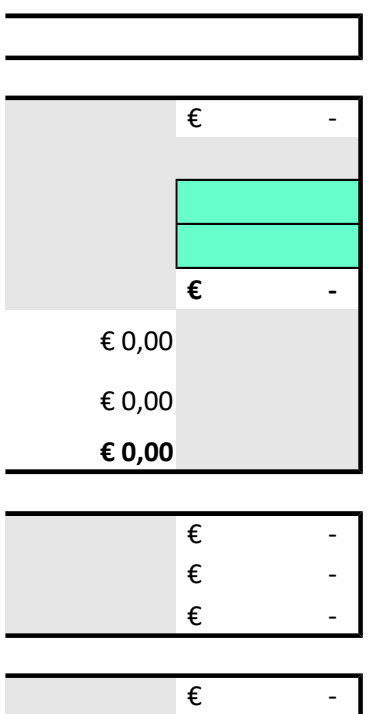

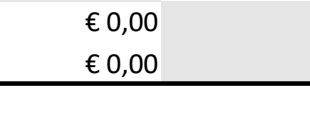

possibile associare l'attività **Iti esterni** 

e fasce individuate - interni

re totali affidate ad ogni naticamente calcolati

calcolato

enza come ad esempio per inerenti al master. I costi nma totale verrà calcolata

ocenza e prevedere - come trasferire al bilancio namento e tutoraggio del e dividere le spese generali r ottenere la quota di ggiustare le somme in modo anualmente nelle caselle quota di frequenza. Il totale

Jell'anno accademico che in questo caso i dati ro minimo di quote e costo automaticamente.

coordinamento e tutoraggio

e di docenza, quelle per

e di frequenza e iscrizione

p della somma algebrica fra **Idi 0 o superiore di 0)**. Se il chè si ottenga il risultato ilus valenza possa essere va per eventuali necessità